### **Bloque I: Principios de sistemas operativos**

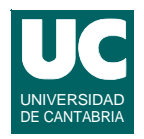

- **Tema 1. Principios básicos de los sistemas operativos**
- **Tema 2. Concurrencia**
- **Tema 3. Ficheros**
- **Tema 4. Sincronización y programación dirigida por eventos**
- **Tema 5. Planificación y despacho**
- **Tema 6. Sistemas de tiempo real y sistemas empotrados**

### *Tema 7. Gestión de memoria*

**Tema 8. Gestión de dispositivos de entrada-salida**

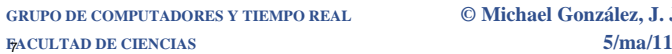

**GRUPO DE COMPUTADORES Y TIEMPO REAL © Michael González, J. Javier Gutiérrez 1**

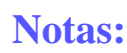

#### **Tema 7. Gestión de memoria**

- Mecanismos de gestión de la memoria
- Mecanismos de memoria virtual
- Esquemas de gestión de memoria en aplicaciones de tiempo real
- Mecanismos de memoria compartida
- Ejemplo de memoria compartida

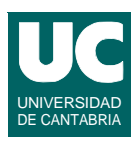

### **1. Mecanismos de gestión de la memoria**

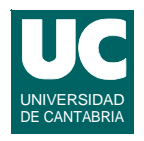

**Objetivos de la gestión de memoria:**

- **• Dar a cada proceso un espacio de direcciones propio**
- **• Protección entre procesos**
- **• Proporcionar mapas de memoria grandes, independientes de la memoria física**
- **• Maximizar el rendimiento**
- **• Permitir que los procesos compartan memoria**

**El principal mecanismo es la traducción o "mapeado" de posiciones de memoria lógicas a posiciones de memoria físicas**

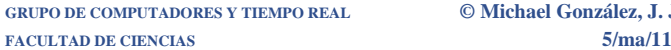

**GRUPO DE COMPUTADORES Y TIEMPO REAL © Michael González, J. Javier Gutiérrez 3**

# Mapeado de memoria

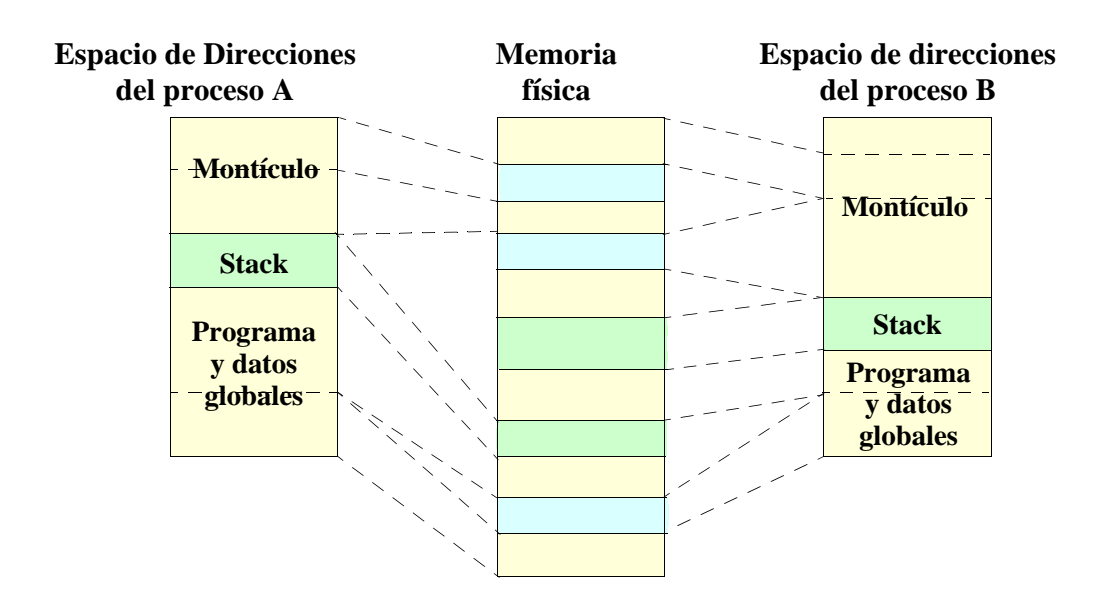

# 2. Memoria virtual

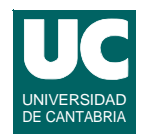

**Permite mapear parte de las páginas de memoria en memoria secundaria**

- **• para cada acceso a memoria:**
	- **- si el dato está en memoria física se accede directamente**
	- **- si no, se carga una página de memoria del disco, pasando en su lugar otra página al disco, si es necesario**

**Esto permite ofrecer un espacio de direcciones grande**

**La memoria lógica es independiente de la física**

**Con una buena gestión se maximiza el rendimiento**

**• política de asignación: FIFO, LRU (last recently used),...**

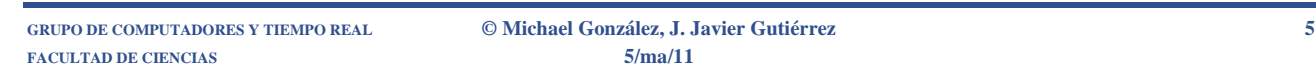

# Algunos conceptos básicos

### **Página de memoria:**

- **• granularidad de las zonas de memoria que se pueden mapear:** 
	- **- el tamaño de una zona mapeada es un número entero de veces el tamaño de la página**
	- **- la dirección de comienzo de un objeto de memoria suele necesitar estar alineada con una página**

#### **Mapear en memoria:**

**• crear una asociación entre una zona del espacio de direcciones de un proceso y una zona de memoria física o de un objeto de memoria**

# **Conceptos Básicos (cont.)**

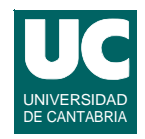

### **Objeto de memoria compartida**

**• un objeto que representa memoria y que se puede mapear concurrentemente en el espacio de direcciones de varios procesos**

**FACULTAD DE CIENCIAS 5/ma/11**

**GRUPO DE COMPUTADORES Y TIEMPO REAL © Michael González, J. Javier Gutiérrez 7**

# **3. Gestión de memoria en aplicaciones de tiempo real**

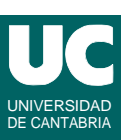

#### **Alojar memoria dinámica**

**#include <stdlib.h> void \* malloc(int size)**

- **• obtiene una nueva zona de memoria de tamaño size**
- **• retorna un puntero a esa nueva zona de memoria**

**Liberar memoria alojada dinámicamente**

**void free (void \*addr);**

**• libera la zona de memoria que comienza en addr**

**En la mayoría de los sistemas operativos estas operaciones tienen un tiempo de respuesta impredecible**

**• en sist. de tiempo real: usarlas sólo durante la inicialización**

# Bloquear la memoria virtual

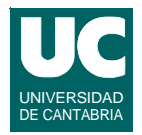

**Para evitar la impredecibilidad del tiempo de respuesta en sistemas de memoria virtual, hacer residentes todas las páginas del proceso:**

```
#include <sys/mman.h>
```

```
int mlockall (int flags);
```
- **• flags indica las opciones:**
	- **- MCL\_CURRENT: afecta a las páginas actuales**
	- **- MCL\_FUTURE: afecta a las páginas que se mapeen en el futuro**

**Liberar las páginas actuales del proceso:**

```
int munlockall (void);
```
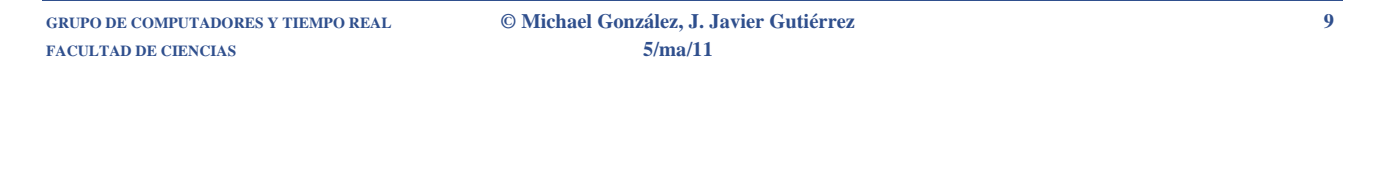

# 4. Mecanismos de memoria compartida

**Los procesos tienen espacios de direcciones independientes**

**Un objeto de memoria compartida es una región de memoria que se puede mapear en el espacio de direcc. de un proceso**

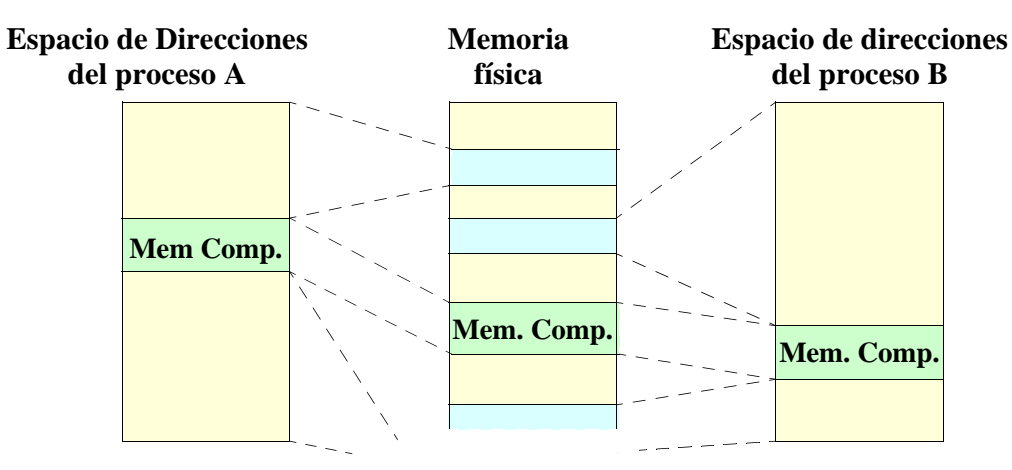

# Objetos de Memoria Compartida

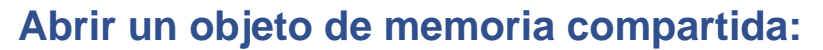

**int shm\_open (const char \*name, int oflag, mode\_t mode);**

- **• establece una conexión entre un objeto de memoria compartida y un descriptor de fichero (que es el valor de retorno)**
- **• para conseguir portabilidad, el nombre name debe tener la forma "/nombre"; no requiere estar en el sistema de ficheros**
- **• mode indica los permisos si el objeto se crea**

**GRUPO DE COMPUTADORES Y TIEMPO REAL © Michael González, J. Javier Gutiérrez 11 FACULTAD DE CIENCIAS 5/ma/11**

# **Objetos de Memoria Compartida (cont.)**

**Abrir un objeto de memoria compartida (cont.):**

- **• oflag indica las opciones:**
	- **- O\_RDONLY: sólo lectura**
	- **- O\_RDWR: lectura y escritura**
	- **- O\_CREAT: si el objeto no existe, se crea**
	- **- O\_EXCL: si el objeto ya existía, error**
	- **- O\_TRUNC: si el objeto existe se trunca a tamaño 0**

**El tamaño del objeto de memoria se puede fijar con:**

**int ftruncate (int fildes, off\_t length);**

**Borrar un objeto de memoria compartida:**

int shm unlink (const char \*name);

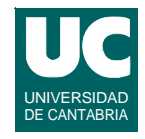

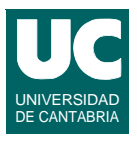

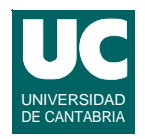

### **Función mmap():**

#### **void \*mmap (void \*addr, size\_t len, int prot, int flags, int fildes, off\_t off);**

- **• mapea una parte del objeto de memoria representado por fildes en el espacio de direcciones**
- **• la parte del objeto empieza en off y tiene len bytes**
- **• la dirección inicial en el espacio de direcciones es el valor de retorno, y se obtiene de tres formas:**
	- **- opción MAP\_FIXED: la dirección es addr ¡Peligro!**
	- **- sin opción MAP\_FIXED, y addrNULL: la dirección es una función de addr, definida por la implementación**
	- **- sin opción MAP\_FIXED, y addrNULL: el sistema elige la dirección; es la opción recomendada**

**FACULTAD DE CIENCIAS 5/ma/11**

**GRUPO DE COMPUTADORES Y TIEMPO REAL © Michael González, J. Javier Gutiérrez 13**

# Mapear un Objeto de Memoria (cont.)

- **• flags especifica las opciones:**
	- **- MAP\_FIXED: interpretar addr de forma exacta**
	- **- MAP\_SHARED: los cambios son compartidos**
	- **- MAP\_PRIVATE: los cambios son privados**
- **• prot especifica el tipo de acceso:**
	- **- PROT\_READ: se puede leer**
	- **- PROT\_WRITE: se puede escribir**
	- **- PROT\_EXEC: se puede ejecutar**
	- **- PROT\_NONE: no se puede acceder a los datos**

#### **"Desmapear" direcciones:**

**int munmap (void \*addr, size\_t len);**

# 5. Ejemplo de Memoria Compartida

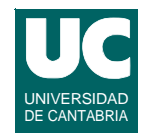

#### **Fichero "mapfunc.h":**

void open and map (void \*\*addr, int \*fd); **void unmap\_and\_delete (void \*addr, int fd);**

#### **Fichero "mapfunc.c"**

**#include <sys/mman.h> #include <sys/stat.h> #include <unistd.h> #include <errno.h> #include <fcntl.h> #include <stdio.h> #include "mapfunc.h"**

**FACULTAD DE CIENCIAS 5/ma/11**

**GRUPO DE COMPUTADORES Y TIEMPO REAL © Michael González, J. Javier Gutiérrez 15**

### **Ejemplo de memoria compartida (cont.)**

```
void open_and_map (void **addr, int *fd)
{
   if ((*fd=shm_open ("/mem.int",O_RDWR|O_CREAT,
      S_IIRUSR/S_IWUSR) == -1)
   {
     perror ("error in shm_open\n");
   }
   if (ftruncate(*fd,100) == -1) {
     perror ("error in ftruncate\n");
   }
   if ((*addr=mmap(0,100,PROT_READ|PROT_WRITE,MAP_SHARED,*fd,0))
        == MAP_FAILED) 
   {
     perror ("error in mmap\n");
   }
}
```
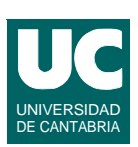

### **Ejemplo de memoria compartida (cont.)**

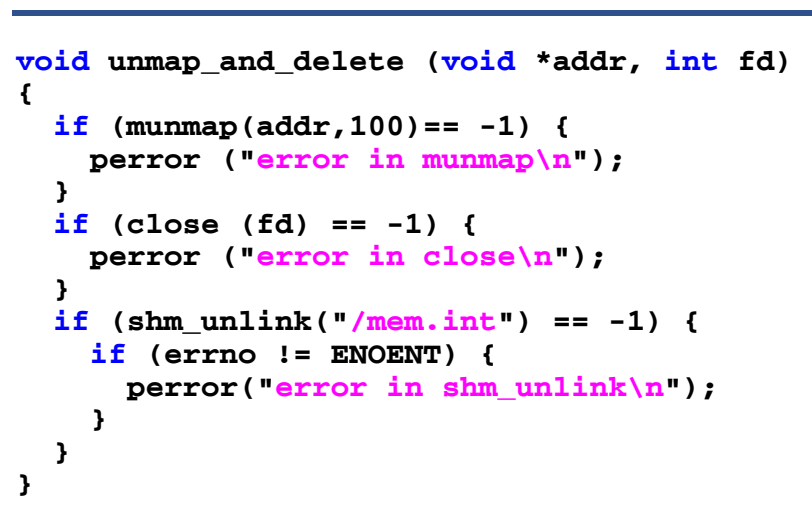

**FACULTAD DE CIENCIAS 5/ma/11**

**GRUPO DE COMPUTADORES Y TIEMPO REAL © Michael González, J. Javier Gutiérrez 17**

### **Ejemplo de memoria compartida (cont.)**

```
#include <sys/types.h>
#include <stdio.h>
#include <unistd.h>
#include "mapfunc.h"
int main()
{
   pid_t childpid;
   int *p_addr;
   int p_fd;
   if ((childpid=fork()) == -1) {
     perror("can't fork");
     exit(1);
   } else if (childpid == 0) {
     // child process
     execlp("mem2","mem2",NULL);
     printf ("mem2 not found\n");
     exit (1);
```
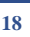

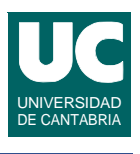

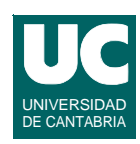

### **Ejemplo de memoria compartida (cont.)**

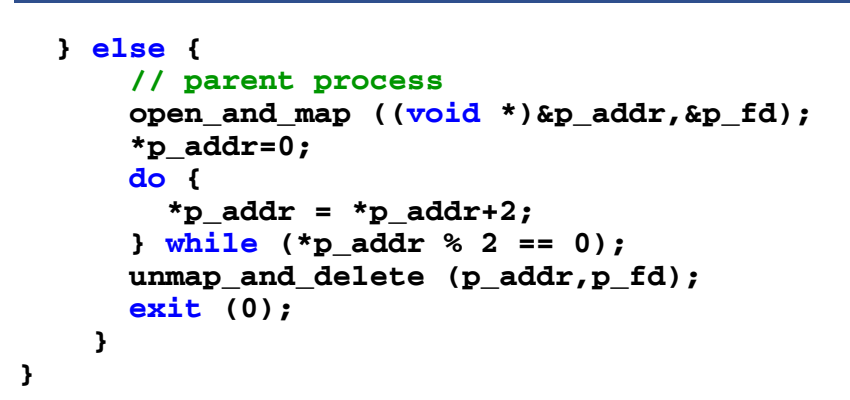

**FACULTAD DE CIENCIAS 5/ma/11**

**GRUPO DE COMPUTADORES Y TIEMPO REAL © Michael González, J. Javier Gutiérrez 19**

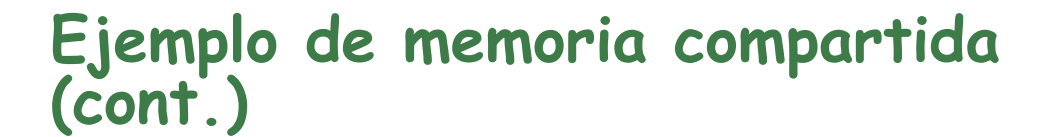

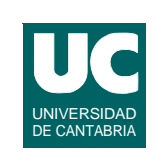

UNIVERSIDAD DE CANTABRIA

```
#include <stdio.h>
#include <unistd.h>
#include "mapfunc.h"
// Muestra 20 veces en pantalla una variable compartida
// Luego, la hace impar
int main()
{
   int *c_addr;
   int c_fd;
   int i;
```
 **open\_and\_map ((void \*)&c\_addr,&c\_fd);**

# **Ejemplo de memoria compartida (cont.)**

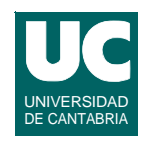

```
 *c_addr=0;
 for (i=1;i<20;i++) {
   printf("i=%d\n",*c_addr);
   sleep (1);
 }
 *c_addr=1;
 unmap_and_delete (c_addr,c_fd);
 exit (0);
```
**FACULTAD DE CIENCIAS 5/ma/11**

**}**

**GRUPO DE COMPUTADORES Y TIEMPO REAL © Michael González, J. Javier Gutiérrez 21**